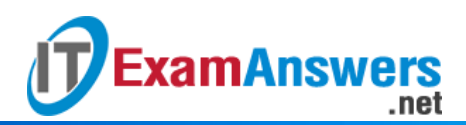

**[Updated Constantly] HERE**

**Introduction to Linux I – Chapter 06 [Exam Answers 2019 + PDF file](https://itexamanswers.net/introduction-to-linux-i-chapter-06-exam-answers.html)**

- 1. **Which of the following is not used for globbing?**
	- $\sqrt{ }$
	- **#**
	- ?
	- \*
- 2. **How many times can you use a \* glob character in a pattern?**
	- Two
	- **No limit**
	- **Three**
	- One
- 3. **The command** echo a\* **will display:**
	- **All of the files in the current directory that begin with an "a" character.**
	- Only the file named "a\*".
	- All of the files in any directory that begin with an "a" character.
	- All of the files in the current directory that begin with an "a" or "A" character.
- 4. **Assuming at least one file matching the pattern is in the current directory, the command** echo ???a **will display:**
	- All of the files in the current directory that have four characters in the file name.
	- **All of the files in the current directory that have four characters in the file name with the last character being an "a" character.**
	- All of the files in the current directory that end with an "a" character.
	- Only a file named ???a
- 5. **Which of the following characters can be used to negate (indicate NOT matching the following characters), when placed as the first of a set of characters enclosed in square brackets [] ? (choose two)**
	- ?
	- **^**
	- ~
	- **!**
- 6. **The range defined inside of square brackets is based on the:**
	- Standard text table

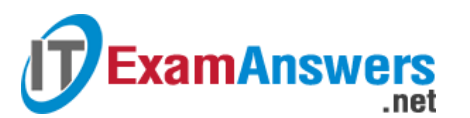

- **ASCII text table**
- **Invalid question as ranges are not permitted**
- ANSI text table
- 7. **To view the ASCII text table in Linux, you can use the following command:**
	- **E** view ASCII
	- **-** list ACSII
	- **man ASCII**
	- **Example 25 Fig. 25 Fig. 25 Fig. 25 Fig. 25 Fig. 25 Fig. 25 Fig. 25 Fig. 25 Fig. 25 Fig. 25 Fig. 25 Fig. 25 Fig. 25 Fig. 25 Fig. 25 Fig. 25 Fig. 25 Fig. 25 Fig. 25 Fig. 25 Fig. 25 Fig. 25 Fig. 25 Fig. 25 Fig. 25 Fig. 25 Fi**
- 8. **Within square brackets, (Example: [?]) the ? character means:**
	- **Match a ? character**
	- **Match zero or more of any ? characters**
	- **Exactly one character**
	- Nothing, it has no meaning at all
- 9. **You can combine glob characters in a single pattern, for example: a??\*[0-9].**

#### **True or False?**

- **True**
- **False**

# 10. **Which command will display more information about globbing?**

- echo globbing
- man 7 globbing
- **man 7 glob**
- man -7 glob

# 11. **Which command performs globbing?**

- The ls command
- The echo command
- **The bash command**
- The display command

# 12. **Which of the following will match files that have the string "hello" somewhere in the**

#### **file name?**

- echo hello\*hello
- **•** echo hello\*
- **echo \*hello\***
- echo \*hello

# 13. **The glob pattern [a-d] would match:**

- A file name with a single character that is either an "a", "-", or "d".
- Nothing, this is an invalid glob pattern.

# **ExamAnswers** .net

- **A file name with a single character that is either a "a", "b", "c", or "d".**
- All files

# 14. **The glob pattern [!abc]\***

- Nothing, this is an invalid glob pattern
- **All files that start with any character except "a", "b" or "c"**
- All files
- All files that start with either of the following characters: "!", "a", "b" or "c".

# 15. **Which glob character matches "exactly one character"?**

- **?**
- \*
- .
- $\blacksquare$

16. **Which glob character matches "zero or more characters"?**

- .
- ?
- **\***
- $\blacksquare$

17. **Which two characters match "a single character from a set of specified characters"?**

- **[]**
- ..
- \*\*
- $\blacksquare$  ??

18. **Which two characters represent the empty string?**

- \*\*
- &&
- ..
- **""**